## **Cara Memasukan Text Download Ke Photoshop ((NEW))**

Cracking Adobe Photoshop is a bit more involved than installing it. First, you'll need to download a program called a keygen. This is a program that will generate a valid serial number for you, so that you can activate the full version of the software without having to pay for it. After the keygen is downloaded, run it and generate a valid serial number. Then, launch Adobe Photoshop and enter the serial number. You should now have a fully functional version of the software. Just remember, cracking software is illegal and punishable by law, so use it at your own risk.

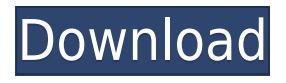

Richard **Bank**, a love of photography and great interfaces has worked for Macworld, PCWorld and other publications around the world. Richard is based on the Wirral in the UK. He was also the former editor for the popular site GetApp. You can follow him on Google+. Richard is also the author of the book **Photoshop CS4 Essential Training** which, while not a definitive guide, is the best book on the market for Photoshop and Photoshop Elements users. Check out our article on the Best Photoshop and Lightroom licenses available today , and a roundup of the best Photoshop deals you'll find anywhere. They include discounts on older versions of the software as well as special versions for Mac and Windows. Below are all the changes listed in the release notes, some of which include those mentioned above, as well as faster export options, and there's now \"The Grid\" which is a customizable, dualtrack workspace which can fill a 4x4 grid or even any shape, and \"The Brush\" which is a light-weight alternative to the eraser brush. There is an updated Adobe Camera Raw panel, Capture One project import, upgraded history management, and there are now extension auto-proxies for \"Behance\", \"Flickr\", \"Instagram\", \"Medium\", and \"Tumblr\" via Adobe's new \"Behance Camera Pro\" app. Adobe has not made any significant changes to the editing function of Lightroom 5, and it is still considered an effective way to manipulate your images. So, is Lightroom 5 really that bad? Yes, it is actually. Here is why.

## **Adobe Photoshop 2020 (version 21) Download Licence Key License Key For Mac and Windows 64 Bits {{ lAtest versIon }} 2022**

The Novice band is used to automatically fit the color of any image to a specified range. There are two methods: including a prescribed range in the adjustment layer, and a linear gradient adjustment. Sr. version.

Make and vintage releases: Photoshop Elements and Photoshop Lightroom. The first thing that you want to decide is if you want to edit a Flash file that has been exported from Photoshop. Another option is to use GIMP when editing images in the way they were captured. The reason why Flash is so popular is that the version of Photoshop that you are using can only export a Flash file and this is probably the most efficient method to get your content into the light box. If you are exporting content from Photoshop, the

destination usually has to be either a PSD (Photoshop document) or a PDF. It's a PDF that enables you to take the file on a Mac, iOS device, or Android and use it anywhere. Yes, when you say Photoshop, it will be a good choice if you want to change image elements like crop, resize, protect, and watermark using your own images. But, it will be best if you have images shot in RAW and not JPEG (then again, it isn't possible to edit RAW-files in Photoshop). Some of the great features of Photoshop include:

- Bringing hours of digital photo manipulation into your resume as a certified Photoshop, Lightroom, or Sketchfab artist
- USING THE CAMERA'S ACCURACY AS YOUR GRAPHIC DESIGN TOOL
- WORKING IN COMPLIANCE WITH THE ANIMATIC, FLEXIBLE AND CREATIVE DESIGN **STYLE**
- TOLERANCE OF THE EDITORS RESOLUTION AND SCALE
- LOWER PRODUCTION COSTS
- USING IT TO GO AROUND THE LENS
- TOOLS FOR BRINGING IN OTHER ARTISTS LIKE PHOTOSHOP
- LIGHTROOM, TOOLS FOR IMAGE MANIPULATION
- AND MANY OTHER USEFUL FEATURES
- PLUS A GREAT SUPPORT TEAM FOR ADVICE & TUTORING

e3d0a04c9c

## **Adobe Photoshop 2020 (version 21)With Key Windows X64 {{ NEw }} 2023**

Another big addition is the new Shape Layers feature, which allows you to edit and smart-mask photos to create some surprisingly cool effects. Adaptive Perspective and Camera Calibration are tools Adobe is hoping will improve the photo editing experience for pros. New layers and shortcuts greatly ease how tedious the layer management system has become, and they make editing and smart masks much more efficient. Shortcuts and new brushes and feature layers help you achieve better results. This foundation of new and improved editing features, along with many other new features and updated capabilities, makes this latest version of Photoshop the most-powerful consumer version yet. You'll get a lot of benefits–but not all of Photoshop–in a single package. Pro tools will increase in power and depth with every update on the newest versions of Photoshop, so keep an eye on Adobe. But for those who are already familiar with Photoshop and are looking for a way to extend your arsenal, the 2020 features, while not revolutionary, will at least allow you to access more features you didn't formerly have and that could make you a more powerful and versatile photographer. Update 6 adds a ton of functionality to the Select & Work tools, making it easier to edit and enhance photos. It also introduces a new Content Aware Fill tool, so you can composite different objects into a single photo. In version 2020, the Levels adjustment is easier to manipulate, its Curves adjustment is more customizable, the Drop Shadows tool lets you set a threshold for visibility, and the Radial filter uses eight degrees of color, rather than only two.

is it possible to download photoshop for free is it free to download photoshop is it safe to download photoshop free i want to download photoshop is it illegal to download photoshop for free photoshop text effects free download png text effects for photoshop free download photoshop text gradient download gold text photoshop download graffiti text photoshop download

There are a number of very worthwhile features included in the Calendar Module. But the basic features include the ability to convert the date and time formats from the format that is on your computer to the format that is most commonly used in other parts of the Internet. The Calendar Module also allows you to link special days to actions that you can perform on those days. This is useful for things such as sending emails and for the QuickShots feature—a powerful and easy way to create short videos. Perhaps the most advanced Calendar Module feature is the introduction of three new display types. "Rite" mode is a fairly modern, easy-to-read display type that is particularly well suited for presentations. The two other modes are meant for more "old school" techniques and show more information about the selected date. Features include Regular Display, Day Display and Day and Event Display. There are also useful new Calendar Tools, such as a section for viewing events with more options, a new concept of "Trash" buttons and a new concept of "Edit" buttons. The IBM Watson AI creates realistic 3-D objects using 2-D images. Using machine learning, this AI technology is able to quickly create textures and normal maps for your 3-D models using an array of thousands of images. The AI also includes both a WYSIWYG and a visual editing interface. This means that users can design an object in the WYSIWYG interface, then quickly switch to the visual interface to make tweaks and adjustments.

Does the lack of texture-based manipulations in Photoshop bother you? It's not a issue, because you can fix textures in the In-Camera Raw editor in Instant Alpha mode – even if you switch to any other format in the process. What's more, you can do all kinds of clever tricks with text and designs, and use the Vector tools to do what they do best. Photoshop CC also comes with layers, which make it possible to break down every element of your image into layers, positioning your layers above each other using the technique of "stack". Additionally, you've got perspective layers, transparency masks, and you can create and use adjustment layers. Edit layers and group layers together as well. As well as the massive changes it made in 2017 (see our roundup) and the impressive new features we expect to see in 2018, you can download new features as they're released, or wait until they're available to the public to try them out. To check out what's added since Photoshop reached version 1024, download the updated update from Adobe's website (Opens in a new window). For the technically savvy, the full feature list is available. But, if you're really a Photoshop novice, the new features will come as a bit of a shock. What do you think of Adobe Photoshop? Are you a beginner or not, and do you think that the most important new features are the higher level tools? Let us know in the comments. For more design-related content from Envato Tuts+, check out this round-up. Additionally, be sure to visit the Mac App Store to view our ever-expanding range of Photoshop tutorials, as well as previewing exclusive tutorials coming soon on our blog!

<https://soundcloud.com/edzencundy3/gt90x-a20-firmware> <https://soundcloud.com/ivanpanov2ez2/waves-maxxaudio-40-download> <https://soundcloud.com/butkalerumm/datanumen-rar-repair-21-full-download-with-crack> <https://soundcloud.com/pivofadeevn/language-pack-artcam-2008-portugues> <https://soundcloud.com/birkiruzakovh/winx-dvd-ripper-premium-keygen-25>

16. Unlimited Retouching: Photoshop CS5 provides unlimited retouching capabilities. Retouching enables you to remaster your images, fine-tuning everything from skin to teeth to adjust everything you want – no more worrying about the limitations of the tools. 17. Edit almost anything: In order to achieve true and complete photographic edits, you need complete access to every single aspect of your image and every single element. With CS5, you can do just that. Tags and photo bridges can be used to link together photos into a complete image manipulation library. Photoshop Elements plug-ins can be used to access and edit those elements in any image, in any layer. 18. Adjust effortlessly: Photoshop CS5 enables you to effortlessly adjust images. Now, with the new Curves and Levels tools, you can effortlessly boost color and contrast. Next week's Photoshop Essentials Class will take you through every single new adjustment in CS5. 24.Remove background with ease: Backgrounds can be removed from images with ease. A new Eraser tool provides a saturated area that can be pulled back and forth across an image to remove layers of background. A new technique, Clipping Mask, allows you to create new images with a mask that covers only the areas you want to preserve. Behold the all-new Creative Cloud app. Adobe has built a quick, slick app that lets you get started right away. There are tons of customizations to choose from, and it feels like a native Photoshop app rather than a Photoshop app wrapped in an app.

[https://flyonedigital.com/wp-content/uploads/2023/01/Mosaic-Photoshop-Action-Free-Download-EXC](https://flyonedigital.com/wp-content/uploads/2023/01/Mosaic-Photoshop-Action-Free-Download-EXCLUSIVE.pdf) [LUSIVE.pdf](https://flyonedigital.com/wp-content/uploads/2023/01/Mosaic-Photoshop-Action-Free-Download-EXCLUSIVE.pdf) <http://ransonmedia.com/wp-content/uploads/2023/01/ignafin.pdf> [https://beliketheheadland.com/wp-content/uploads/2023/01/Photoshop\\_2020\\_\\_Download\\_Torrent\\_Act](https://beliketheheadland.com/wp-content/uploads/2023/01/Photoshop_2020__Download_Torrent_Activation_2022.pdf) [ivation\\_2022.pdf](https://beliketheheadland.com/wp-content/uploads/2023/01/Photoshop_2020__Download_Torrent_Activation_2022.pdf) [/wp-content/uploads/2023/01/dashbern.pdf](http://127.0.0.1/wp-content/uploads/2023/01/dashbern.pdf) <https://6v9x.com/wp-content/uploads/2023/01/galeulp.pdf>

[http://moonreaderman.com/adobe-photoshop-2021-version-22-2-free-license-key-with-key-64-bits-ne](http://moonreaderman.com/adobe-photoshop-2021-version-22-2-free-license-key-with-key-64-bits-new-2022/) [w-2022/](http://moonreaderman.com/adobe-photoshop-2021-version-22-2-free-license-key-with-key-64-bits-new-2022/) [https://womss.com/wp-content/uploads/2023/01/Photoshop\\_2022\\_Version\\_232\\_\\_Download\\_Full\\_Prod](https://womss.com/wp-content/uploads/2023/01/Photoshop_2022_Version_232__Download_Full_Product_Key_Incl_P.pdf) [uct\\_Key\\_Incl\\_P.pdf](https://womss.com/wp-content/uploads/2023/01/Photoshop_2022_Version_232__Download_Full_Product_Key_Incl_P.pdf) <https://www.bullardphotos.org/wp-content/uploads/2023/01/kriurb.pdf> <https://www.scoutgambia.org/photo-frame-app-free-download-photoshop-high-quality/> <http://tutmagazine.net/wp-content/uploads/2023/01/ishgio.pdf> <http://heritagehome.ca/advert/adobe-photoshop-update-version-free-download-top/> [https://infinitynmore.com/wp-content/uploads/2023/01/Adobe\\_Photoshop\\_Free\\_Download\\_Quora\\_TO](https://infinitynmore.com/wp-content/uploads/2023/01/Adobe_Photoshop_Free_Download_Quora_TOP.pdf) [P.pdf](https://infinitynmore.com/wp-content/uploads/2023/01/Adobe_Photoshop_Free_Download_Quora_TOP.pdf) [http://truxposur.com/wp-content/uploads/2023/01/Adobe-Photoshop-70-Tutorial-Videos-Free-Downlo](http://truxposur.com/wp-content/uploads/2023/01/Adobe-Photoshop-70-Tutorial-Videos-Free-Download-NEW.pdf) [ad-NEW.pdf](http://truxposur.com/wp-content/uploads/2023/01/Adobe-Photoshop-70-Tutorial-Videos-Free-Download-NEW.pdf) <http://vietditru.org/advert/adobe-photoshop-8-0-free-download-zip-file-work/> <https://www.lr-fyzio.cz/wp-content/uploads/2023/01/osvabry.pdf> [https://fedeperezmanetti.com/wp-content/uploads/2023/01/Download-Preset-Camera-Raw-Photoshop](https://fedeperezmanetti.com/wp-content/uploads/2023/01/Download-Preset-Camera-Raw-Photoshop-Gratis-HOT.pdf) [-Gratis-HOT.pdf](https://fedeperezmanetti.com/wp-content/uploads/2023/01/Download-Preset-Camera-Raw-Photoshop-Gratis-HOT.pdf) <http://www.cxyroad.com/wp-content/uploads/2023/01/werphem.pdf> <http://www.steppingstonesmalta.com/wp-content/uploads/2023/01/jamiimb.pdf> [https://wasshygiene.com/wp-content/uploads/2023/01/Download\\_Photoshop\\_2021\\_Version\\_2210\\_Wit](https://wasshygiene.com/wp-content/uploads/2023/01/Download_Photoshop_2021_Version_2210_With_Serial_Key_X64_202.pdf) [h\\_Serial\\_Key\\_X64\\_202.pdf](https://wasshygiene.com/wp-content/uploads/2023/01/Download_Photoshop_2021_Version_2210_With_Serial_Key_X64_202.pdf) <https://vitinhlevan.com/luu-tru/137555> [http://rootwordsmusic.com/wp-content/uploads/2023/01/Adobe\\_Photoshop\\_CC\\_2019\\_Version\\_20\\_\\_Do](http://rootwordsmusic.com/wp-content/uploads/2023/01/Adobe_Photoshop_CC_2019_Version_20__Download_With_License_Ke.pdf) wnload With License Ke.pdf <https://practicalislam.online/wp-content/uploads/2023/01/marzav.pdf> [https://gotweapons.com/advert/download-free-photoshop-2022-version-23-1-with-full-keygen-window](https://gotweapons.com/advert/download-free-photoshop-2022-version-23-1-with-full-keygen-windows-10-11-64-bits-lifetime-release-2023/) [s-10-11-64-bits-lifetime-release-2023/](https://gotweapons.com/advert/download-free-photoshop-2022-version-23-1-with-full-keygen-windows-10-11-64-bits-lifetime-release-2023/) [https://supportlocalbiz.info/wp-content/uploads/2023/01/Adobe-Photoshop-Cc-2020-Tutorial-Pdf-Free](https://supportlocalbiz.info/wp-content/uploads/2023/01/Adobe-Photoshop-Cc-2020-Tutorial-Pdf-Free-Download-BETTER.pdf) [-Download-BETTER.pdf](https://supportlocalbiz.info/wp-content/uploads/2023/01/Adobe-Photoshop-Cc-2020-Tutorial-Pdf-Free-Download-BETTER.pdf) [https://mindfullymending.com/wp-content/uploads/2023/01/Photoshop\\_2021\\_Version\\_2251\\_\\_License\\_](https://mindfullymending.com/wp-content/uploads/2023/01/Photoshop_2021_Version_2251__License_Key_x3264_2023.pdf) [Key\\_x3264\\_2023.pdf](https://mindfullymending.com/wp-content/uploads/2023/01/Photoshop_2021_Version_2251__License_Key_x3264_2023.pdf) <http://nv.kz/files/2023/01/jolwyk.pdf> <https://leotextradinginc.com/wp-content/uploads/2023/01/canrand.pdf> <https://geezfamily.com/wp-content/uploads/2023/01/darypors.pdf> <http://adomemorial.com/2023/01/01/download-photoshop-cs2-gratis-windows-10-hot/> <https://eptech-usa.com/wp-content/uploads/2023/01/Adobe-Photoshop-Cs4-Free-Download-TOP.pdf> <https://postlistinn.is/wp-content/uploads/2023/01/bethvivi.pdf> <http://mysleepanddreams.com/?p=39650> <http://www.geekfeud.com/?p=98242> <https://firstlineafricajobs.com/wp-content/uploads/2023/01/vorisop.pdf> [https://www.distributorbangunan.com/adobe-photoshop-2021-version-22-0-0-with-license-key-for-win](https://www.distributorbangunan.com/adobe-photoshop-2021-version-22-0-0-with-license-key-for-windows-64-bits-2022/) [dows-64-bits-2022/](https://www.distributorbangunan.com/adobe-photoshop-2021-version-22-0-0-with-license-key-for-windows-64-bits-2022/) [https://www.drbonesonline.com/2023/01/01/adobe-photoshop-cc-with-product-key-registration-code](https://www.drbonesonline.com/2023/01/01/adobe-photoshop-cc-with-product-key-registration-code-win-mac-2022/)[win-mac-2022/](https://www.drbonesonline.com/2023/01/01/adobe-photoshop-cc-with-product-key-registration-code-win-mac-2022/) <https://stonebridgehealthstaffing.com/wp-content/uploads/burfxil.pdf> [https://trackasaur.com/wp-content/uploads/2023/01/Photoshop-CC-Download-free-Keygen-Full-Versi](https://trackasaur.com/wp-content/uploads/2023/01/Photoshop-CC-Download-free-Keygen-Full-Version-Cracked-2022.pdf) [on-Cracked-2022.pdf](https://trackasaur.com/wp-content/uploads/2023/01/Photoshop-CC-Download-free-Keygen-Full-Version-Cracked-2022.pdf) <https://karemat.com/wp-content/uploads/2023/01/natrawl.pdf> <http://klassenispil.dk/wp-content/uploads/2023/01/thecquin.pdf>

First, everyone loves using undo and redo. More importantly, the ability to

undo and redo an action or function has recently improved in Photoshop. With the addition of a small button placed in the command bar, one can quickly undo and redo a series of actions. The improved selection tool has been tested many times but unfortunately, it was not added to Photoshop due to the Teleprompter feature. Though the direct use of it is not an option, we can hope that one day the feature will be available as it is in other applications thanks to the progress of technology. Second, the ability to select an object and provide it with a copy color, or even have a text pop up right on the selected object, is utterly a development to consider. Photoshop is one of the most useful sets of applications for artists, with great tweaks to different features. With the addition of a button allowing for it to be selected and given a copy color, one can simply select a certain area in an entire image and color the selection area. Request notifications can help users select more and function in a faster way. This feature is already available for mobile applications but it may take some time to reach the desktop version. Third, selection improvements in Photoshop will significantly improve the accuracy of the selections. Once the tool is activated, the radius of the selection can automatically be adjusted and the size of the selected object can be controlled as well. As the tool is activated, the context-sensitive buttons can be used for border, color, and edge objects. This feature is likely to improve the quality of both freehand selections and selections that are created from photographs. Since it is less obtrusive than the crop tool, users select more easily and better understand the process.